#### Processi - II

Franco Maria Nardini

#### Processi

- Programmi in esecuzione in memoria sono chiamati *processi*.
	- Caricati in memoria da una delle sei funzioni exec(3).
	- Ogni processo ha un *identificatore univoco* (PID) non negativo.
	- Nuovi processi vengono creati con la system call fork(2).
- Il controllo dei processi è fatto principalmente con:  $fork(2)$ ,  $exec(3)$ ,  $e waitpid(2)$ .

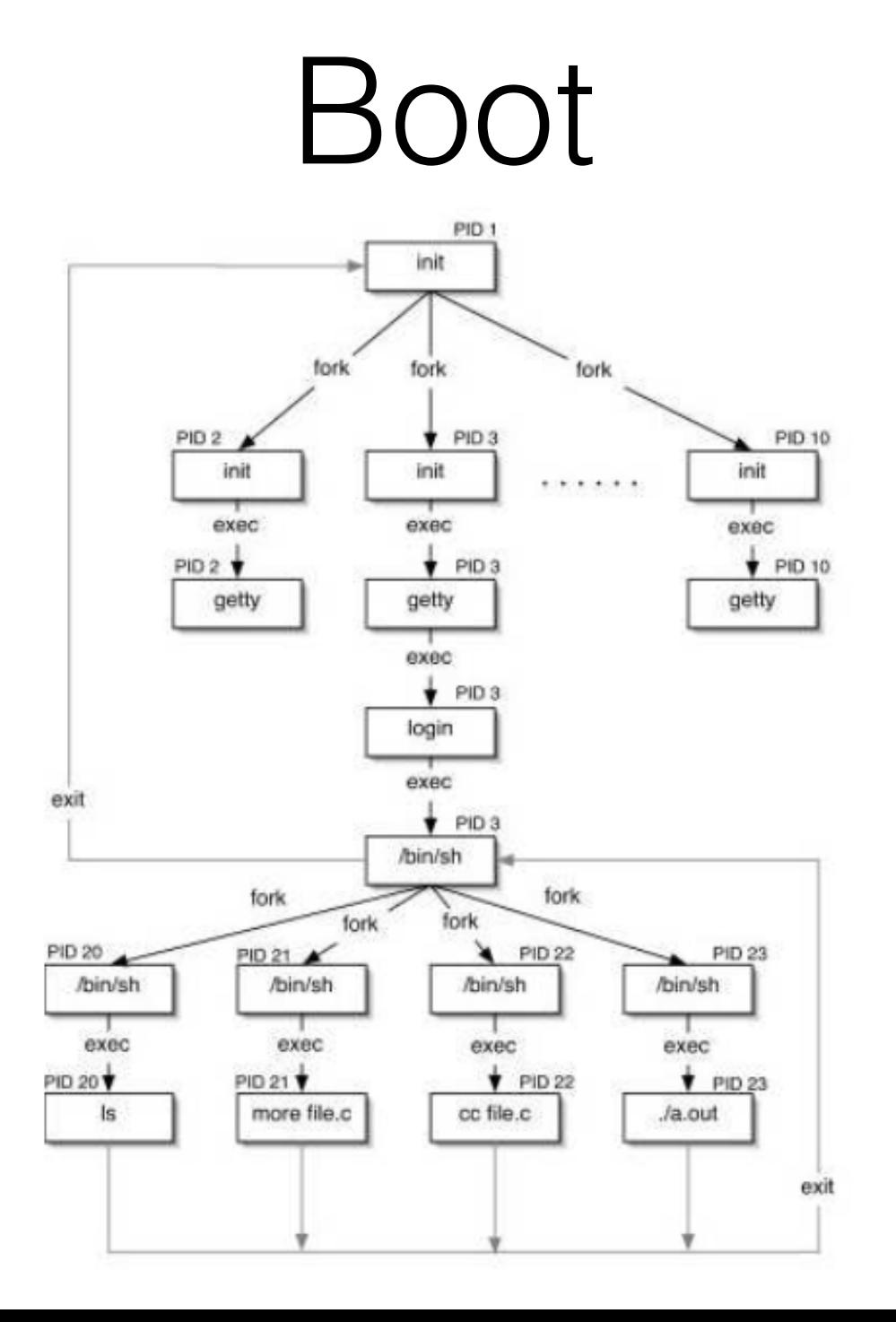

- un programma C è composto dalle seguenti parti:
	- text segments: sono le istruzioni che la CPU esegue. è condiviso in memoria (una sola copia). è read-only.
	- (initialized) data segments: contiene variabili che sono specificamente inizializzate nel programma. La dichiarazione int count =  $0$ ; fuori da funzioni, causa la memorizzazione in questa sezione.

- un programma C è composto dalle seguenti parti:
	- uninitialized data segments (bss): tutte le variabili inizializzate dal kernel a zero o NULL prima dell'esecuzione. Long sum [1000] fuori da funzioni è memorizzato qui.
	- stack: dove la parte automatica è salvata insieme a tutte informazioni salvate ogni volta che una funzione è chiamata. ogni chiamata corrisponde ad un nuovo stack frame
	- heap: contiene l'allocazione dinamica.

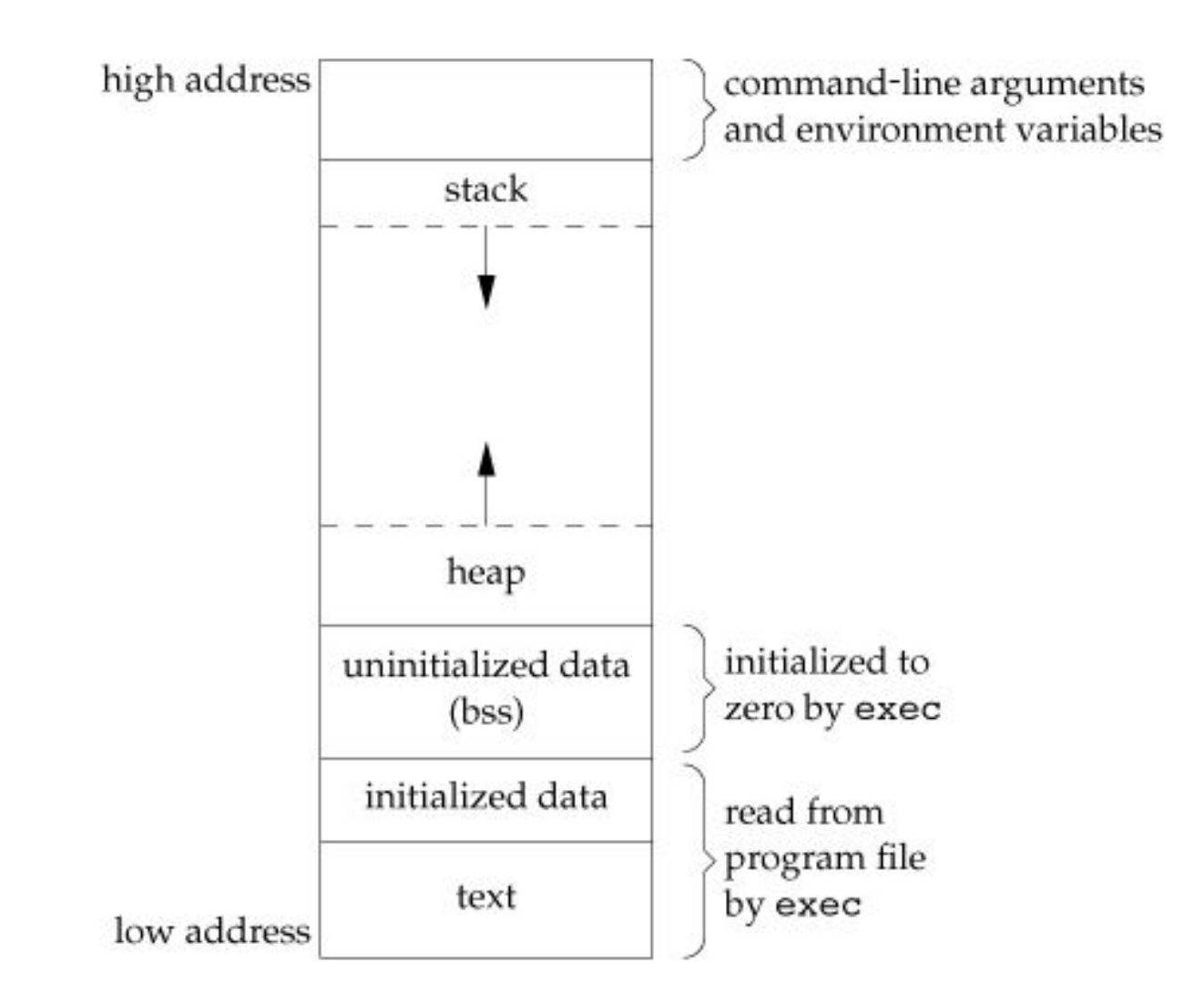

```
$~cc~hw.c$ file a out
a.out: ELF 32-bit LSB executable, Intel 80386, version 1 (SYSV),
dynamically linked (uses shared libs), for GNU/Linux 2.6.15, not stripped
$ 1dd a.outlinux-gate.so.1 => (0x00c66000)libc.so.6 \Rightarrow /lib/tls/i686/cmov/libe.so.6 (0x006b4000)\left/lib\left/ld-linux.so.2 (0x005fe000)
$ size a.outtext data bss dec
                                  hex filename
   918 264 8 1190 4a6 a.out
$ objdump -d a.out >obj
% wc -1 obj
225 obj
$
```
### Allocazione di Memoria

- ISO C specifica tre funzioni per l'allocazione di memoria
	- malloc: alloca uno specifico numero di byte
	- calloc: alloca la memoria per N oggetti di M bytes
	- realloc: incrementa o diminuisce la memoria precedentemente allocata:
		- se aumentata: l'area di memoria può essere spostata
		- copie del contenuto (problemi con puntatori!)
		- ritorno della size totale

#### Allocazione di Memoria

#include <stdlib.h>

void malloc(size t size);

void calloc(size t nobj, size t size);

void realloc(void ptr, size t newsize);

All three return: non-null pointer if OK, NULL on error

### Allocazione di Memoria

- implementate con sbrk(2):
	- espande o contrae la memoria di un processo
	- malloc e free non diminuiscono la memoria:
		- non ritornata al kernel e tenuta nella malloc pool per allocazioni successive

- Sono il mezzo con cui i processi sono notificati di eventi asincroni:
	- un timer settato inizia a suonare (SIGALRM)
	- I/O richiesto è pronto (SIGIO)
	- utente che ridimensiona una finestra (SIGWINCH)
	- utente disconnesso dal sistema (SIGHUP)

- Altri modi di generare un evento:
	- segnali generati dal terminale (utente preme una combinazione di tasti che genera segnale)
	- eccezioni hardware (div by 0, reference invalida, ecc).
	- kill(1) e (kill(2)) abilitano l'utente all'invio di segnali a processi (se owner o superuser)
	- condizioni da software: dati da network file description pronti, ecc.

#include <sys/types.h> #include <signal.h> int kill(pid\_t pid, int signo);

int raise(int signo);

- pid > 0, il segnale è mandato al processo identificato dal PID
- pid == 0, il segnale è mandato a tutti i processi aventi PGID uguale a quello del mandante
- pid  $== -1$ 
	- POSIX.1 non definisce, BSD si (kill(2))

- Dopo il ricevimento del segnale, si può fare una di queste cose:
	- Ignorarlo. (ci sono segnali che non si **può** o non si **deve** ignorare)
	- Catturarlo, attraverso una funzione definita da noi che il kernel chiama e che tratta lo specifico caso.
	- Accettare l'azione di default. Il kernel chiama la funzione che implementa l'azione di default per il segnale specifico

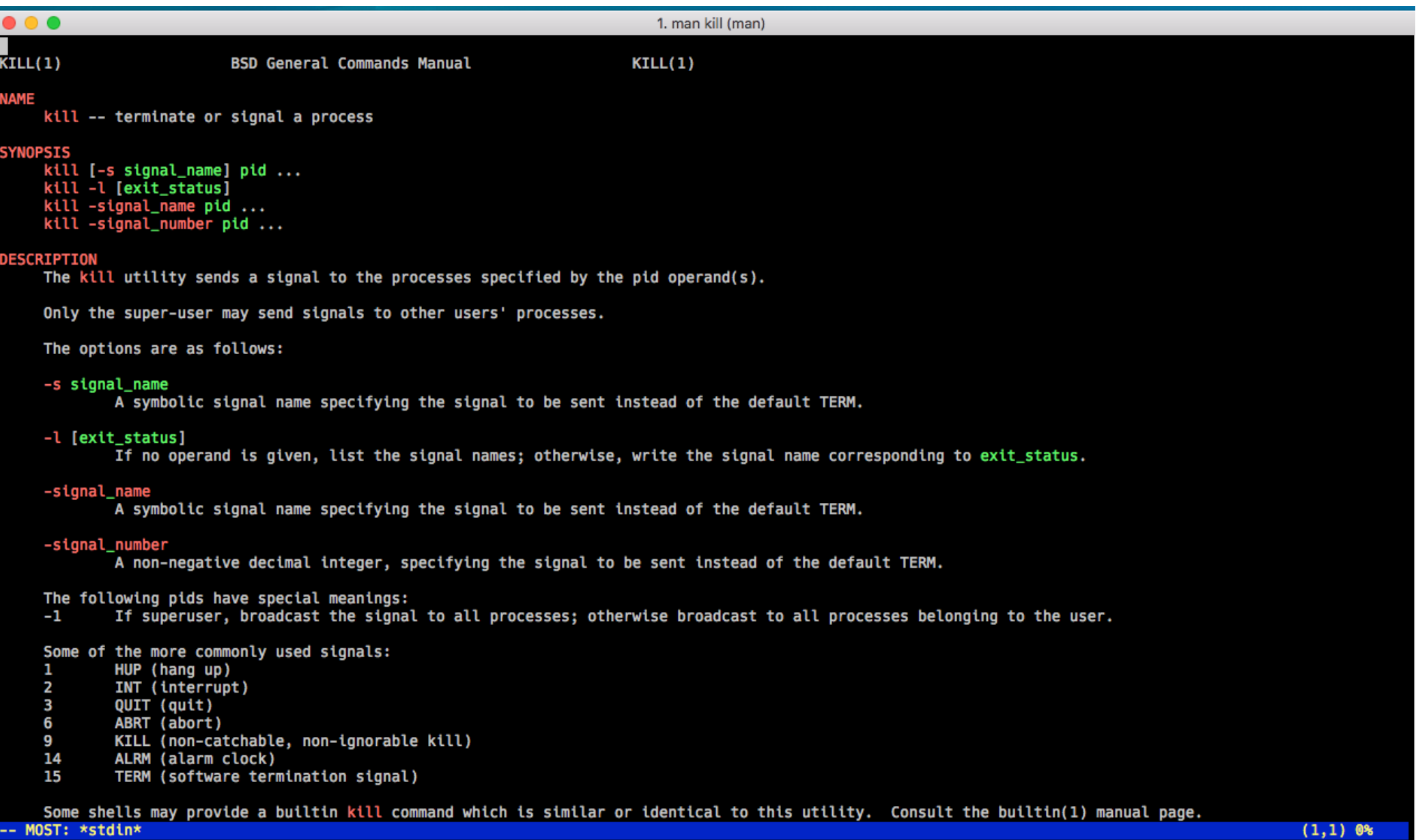

Press 'Q' to quit, 'H' for help, and SPACE to scroll.

### Esempio

```
$ cc -Wall ../01-intro/simple-shell.c
\frac{1}{2}./a.out
$$$ ^{\circ}C
$ echo $?
130
$ cc -Wall ../01-intro/simple-shell2.c
\frac{1}{2}./a.out
$$$ ^{\circ}C
Caught SIGINT!
```
### signal(3)

#include <signal.h>

void (\*signal(int signo, void (\*func)(int)))(int);

Returns: previous disposition of signal if OK, SIG\_ERR otherwise

- func può essere:
	- SIG IGN che consente di ignorare il segnale signo
	- SIG\_DFL che consente di accettare l'azione di default per il segnale signo
	- o l'indirizzo di una funzione che può catturare e gestire il segnale

#### Esempio

```
$ cc -Wall siguser.c
$./a.out\mathbf{z}$bg$ ps | green a.out[t]11106 ttys002  0:00.00 ./a.out
$ kill -USR1 11106
received SIGUSR1
$ kill -USR2 11106
received SIGUSR2
$ kill -INT 11106
$
[2]- Interrupt
                               ./a.out$
```
### sigaction(2)

#include <signal.h>

int sigaction(int signo, const struct sigaction \*act, struct sigaction \*oact);

• consente di esaminare o modificare le azioni associate ad un segnale

```
struct sigaction {
     void (*sa_handler)(); /* addr of signal handler, or
                               SIG_IGN or SIG_DFL */
                            /* additional signals to block */sigset_t sa_mask;
                            /* signal options */int sa_flags;
```
};

• signal(3) è implementata attraverso sigaction(2)

### Startup

- Quando un programma è exec-guito: :)
	- lo status dei segnali è default o ignore
- Quando un programma chiama fork(2)
	- il figlio eredita la disposizione dei segnali del padre
- Limite di signal(3):
	- si può determinare la disposizione di un segnale solo settandola espressamente

## System Call - Interruzioni

- Alcune system call possono bloccare per lungo tempo. Alcuni esempi:
	- read(2) da file che possono bloccare (pipes, networks, ecc.)
	- write(2) sui file sopra
	- open(2) su un device che aspetta una determinata condizione (es., un modem)
	- pause(3) che mette in sleep un processo finché un segnale non si verifica
- Catturare un segnale durante l'esecuzione di queste call porta ad abortirle
	- $error == EINTR$
- Le implementazioni moderne fanno ripartire automaticamente alcune system calls.

#### Esempio

```
$ cc -Wall eintr.c
$./a.out\hat{C}read call was interrupted
П
$./a.out\hat{} \a
```

```
read call was restarted
|a|$
```
#### Homework

- pagine man dei contenuti visti
- studiare Stevens, cap. 7, 10

#### Es. 5

- Scrivere un programma che simula grep(1)
	- ricerca stringhe

#### Es. 6

- Scrivere un programma che simula cut (1)
	- selezione di sottocampi

### Es. 7

- Utilizzare la semplice implementazione di cat(1)
	- sul file "queries.txt" (pagina del corso)
	- per cercare la sottostringa "google"
	- e selezionare la terza colonna
- usando il pipelining